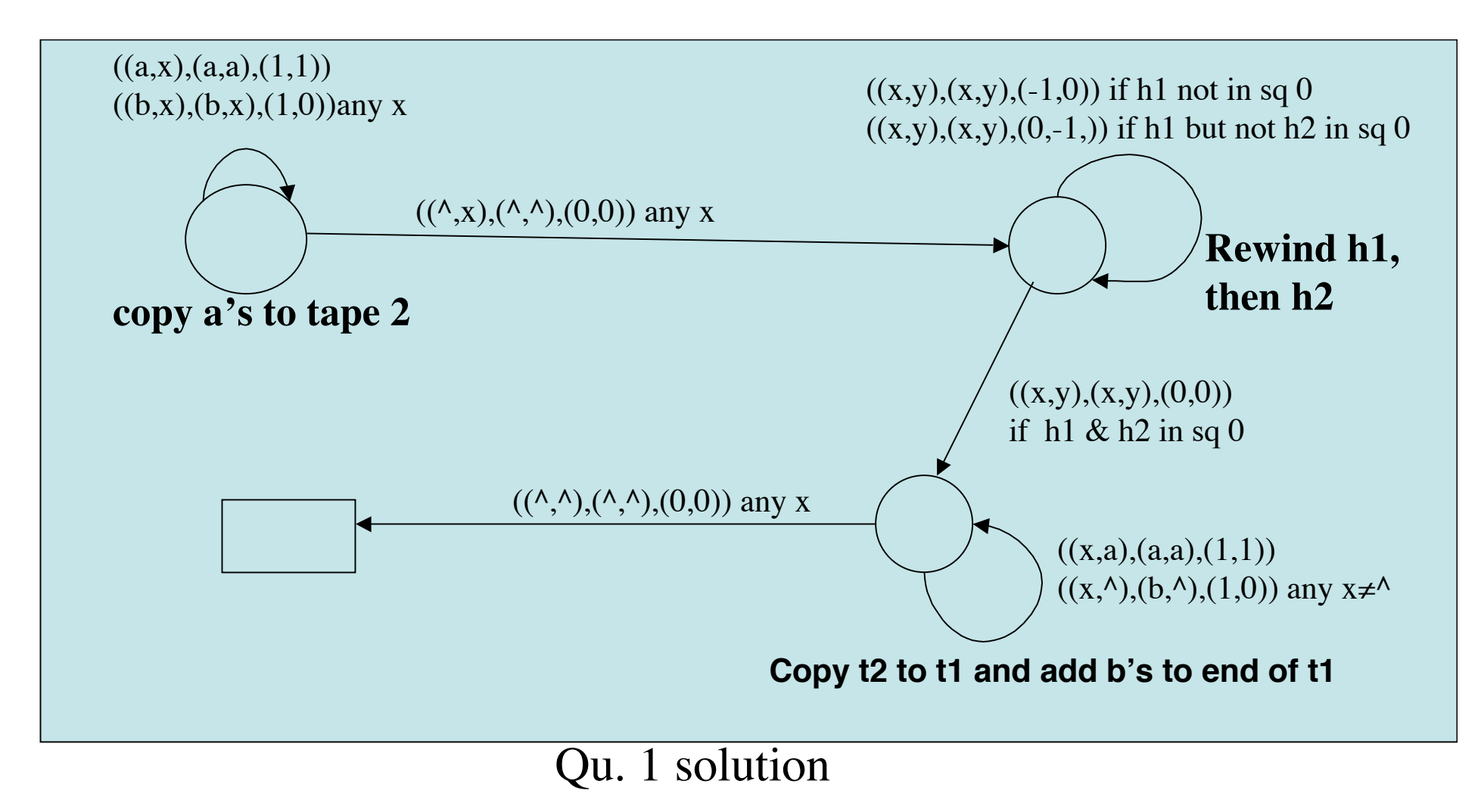

## **Tutorial 4 Solutions**

1. Here is a flowchart for a 2-tape solution. It copies a's from tape 1 to tape 2. Then it rewinds both heads, copies tape 2 to tape 1, and then pads out the rest of tape 1, up to the first blank, with b's. This fills in the right number of b's. It avoids a second pass to copy the b's yet gives the correct answer.

- 2.(a) A Turing machine is said to be standard if it has a single one-way-infinite tape, its input alphabet is C (the ordinary typewriter characters), and its full alphabet is  $CU{^A}$ . Note that only one track is therefore possible, and (hence) any marking of sq.0 must be done explicitly.
- (b) The TM given calculates the Head of w.

Its code is:

3,2,(0,a,1,a,1),(0,b,1,b,1),(0,blank,2,blank,0),(1,a,3,blank,0),(1,b,3,blank,0),

(1,blank,3,blank,0)

At the beginning, " $3,2$ " : '3' indicate that the state set is  $\{0,1,2,3\}$ , and the '2' that the set F of final states is  $\{2,3\}$ .

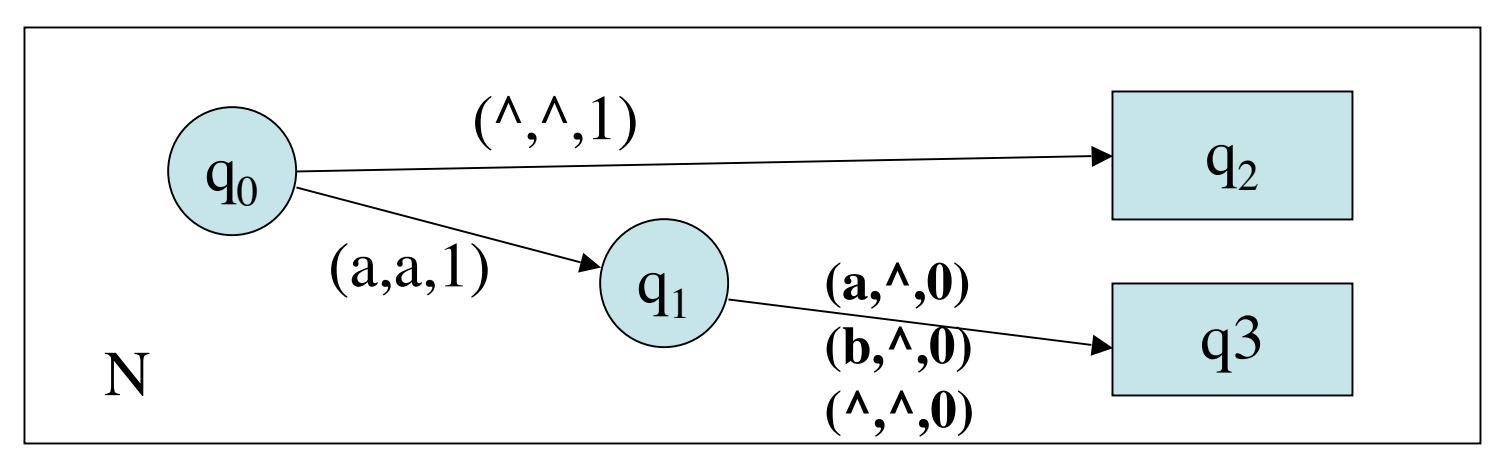

3.  $f_{\text{U}}(\text{code}(U)^*\text{code}(M))^*\text{babba} = f_{\text{U}}(\text{code}(M))^*\text{babba} = f_{\text{M}}(\text{babba}) = \text{aabbb}$ 

 $f_{U}(\text{code}(U)*code(N)*)=f_{U}(\text{code}(N)*)=f_{N}(\epsilon)=\epsilon$ 

 $f_U(\text{code}(U)*code(U)*code(N)*c) = f_U(\text{code}(U)*code(N)*c) = fU(\text{code}(N)*c) = fN(c)$ . undefined.